## Package 'volcanoPlot'

February 10, 2023

Type Package

Title Volcano Plot for Clinical Trial Adverse Events

Version 1.0.0

Maintainer Jeremy Wildfire <jwildfire@gmail.com>

#### **Description**

Interactive adverse event (AE) volcano plot for monitoring clinical trial safety. This tool allows users to view the overall distribution of AEs in a clinical trial using standard (e.g. Med-DRA preferred term) or custom (e.g. Gender) categories using a volcano plot similar to proposal by Zink et al. (2013) [<doi:10.1177/1740774513485311>](https://doi.org/10.1177/1740774513485311). This tool provides a standalong shiny application and flexible shiny modules allowing this tool to be used as a part of more robust safety monitoring frame-

work like the Shiny app from the 'safetyGraphics' R package.

License MIT + file LICENSE

Encoding UTF-8

RoxygenNote 7.2.3

Imports fmsb, dplyr, DT, ggplot2, tidyr, shiny, purrr

Suggests safetyGraphics, safetyData

NeedsCompilation no

Author Jeremy Wildfire [cre, aut], Becca Krouse [aut], Natalia Andriychuk [aut], Anh Tran [aut], Isaac Zhao [aut]

Repository CRAN

Date/Publication 2023-02-10 10:50:02 UTC

### R topics documented:

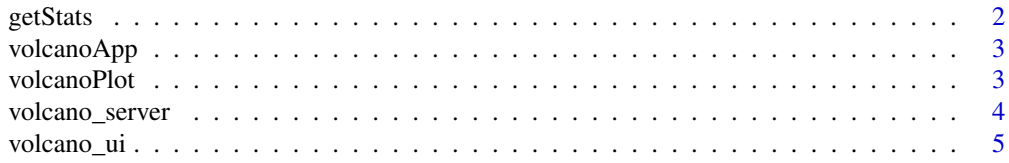

<span id="page-1-0"></span>2 getStats and the set of the set of the set of the set of the set of the set of the set of the set of the set of the set of the set of the set of the set of the set of the set of the set of the set of the set of the set o

#### **Index** [6](#page-5-0) **6**

#### getStats *Get Summary AE Statistics*

#### Description

Compares reference and comparison groups to calculate group-wise metrics and p-values for use in AE volcano plot.

#### Usage

getStats(dfAE, dfDemog, settings, stat = "Risk Ratio")

#### Arguments

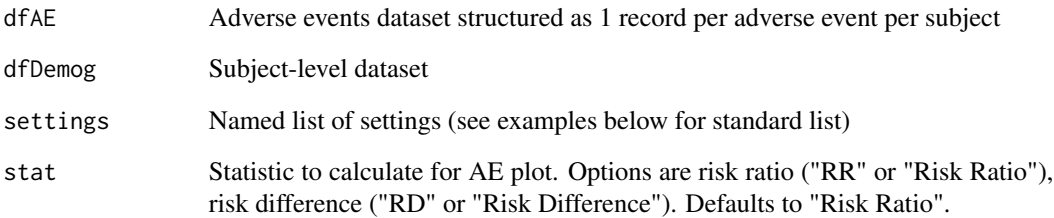

#### Value

a data frame of group-wise statistics for use in the volcano plot

#### Examples

```
settings<-list(
  stratification_col="AEBODSYS",
  group_col="ARM",
  reference_group="Placebo",
  comparison_group="Xanomeline High Dose",
  id_col="USUBJID"
)
getStats(dfAE=safetyData::adam_adae, dfDemog = safetyData::adam_adsl, settings)
```
<span id="page-2-0"></span>

#### Description

Initializes stand-alone volcano plot shiny application.

#### Usage

```
volcanoApp(
  dfAE = safetyData::adam_adae,
  dfDemog = safetyData::adam_adsl,
  settings = NULL,
  runNow = TRUE
)
```
#### Arguments

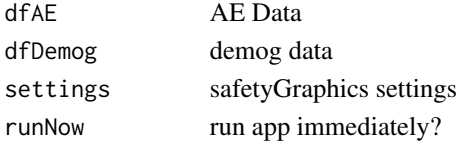

#### Value

Initializes Shiny app. No return value.

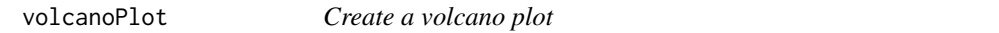

#### Description

Creates a paneled volcano plot showing the distribution of Adverse events. Options to highlight selected events and customize options are provided.

#### Usage

```
volcanoPlot(data, highlights = c(), ...)
```
#### Arguments

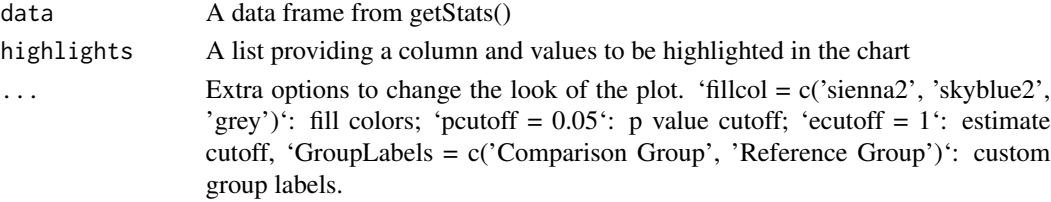

#### <span id="page-3-0"></span>Value

a volcano plot created with ggplot

#### Examples

```
settings<-list(
  stratification_col="AEBODSYS",
  group_col="ARM",
 reference_group="Placebo",
  comparison_group="Xanomeline High Dose",
  id_col="USUBJID"
)
stats<-getStats(dfAE=safetyData::adam_adae, dfDemog = safetyData::adam_adsl, settings)
volcanoPlot(stats)
```
volcano\_server *Volcano Plot Module - Server*

#### Description

Modularized server for AE volcano plot.

#### Usage

```
volcano_server(input, output, session, params)
```
#### Arguments

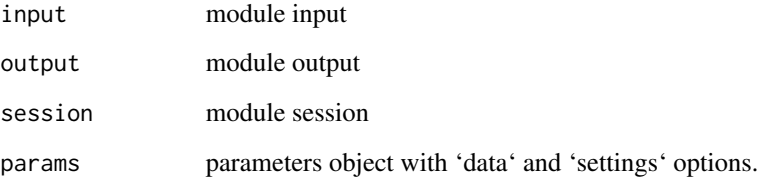

#### Value

returns shiny module Server function

<span id="page-4-0"></span>

#### Description

Modularized user interface for AE Volcano plot

#### Usage

volcano\_ui(id)

#### Arguments

id module id

#### Value

returns shiny module UI

# <span id="page-5-0"></span>Index

getStats, [2](#page-1-0)

volcano\_server, [4](#page-3-0) volcano\_ui, [5](#page-4-0) volcanoApp, [3](#page-2-0) volcanoPlot, [3](#page-2-0)